# **Radial Basis Function Neural Networks**

## Topic 4

Note: lecture notes by Michael Negnevitsky (U of Tasmania, Australia) and Bob Keller (Harvey Mudd College, CA) are used

## Main idea: change the activation function

- **In contrast to sigmoidal functions, radial** basis functions have **radial symmetry**  about a center in n-space ( $n = #$  of inputs).
- **The farther from the center the input is,** the **less** the activation.
- This models the "**on-center off-surround"**  phenomenon found in certain **real neurons**  in the visual system, for example.

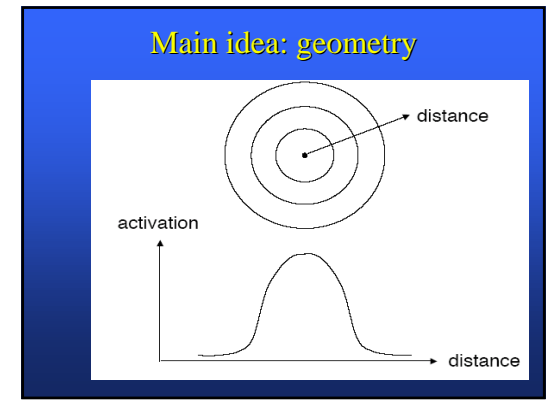

## On-Center response in a lab

LGN (lateral geniculate nucleus) description, from http://www.science.gmu.edu/~nbanerje/csi801/report\_html.htm **LGN is a folded sheet of neurons** (1.5 million cells), about the size of a credit card but about three times as thick, found on each side of the brain. The ganglion cells of the LGN transform the signals into a temporal series of discrete electrical impulses called action potentials or spikes. The ganglion cell responses are measured by recording the temporal pattern of action potentials caused by light stimulation.

The receptive fields of the LGN neurons are **circularly symmetric** and have the same **center-surround** organization. The algebraic sum of the center and surround mechanisms has a vague resemblance to a **sombrero** with a tall peak, so this model of the receptive field is sometimes called "**Mexican-hat model**." When the spatial profiles of center and surround mechanisms can be described by **Gaussian** functions the model is referred to as the **"difference-of-Gaussians"** model.

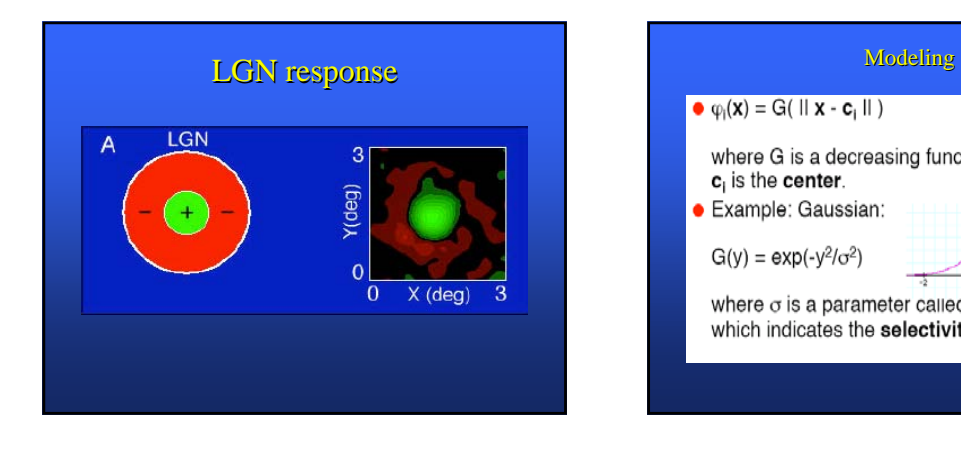

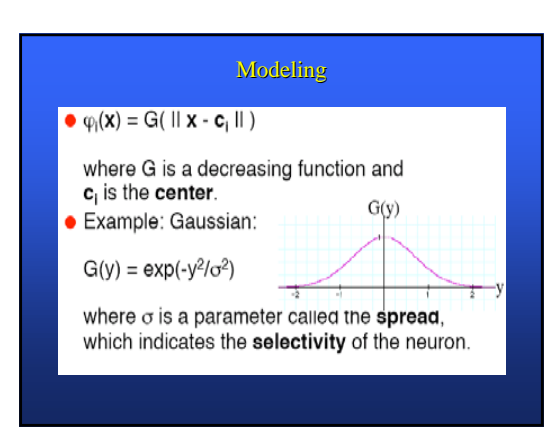

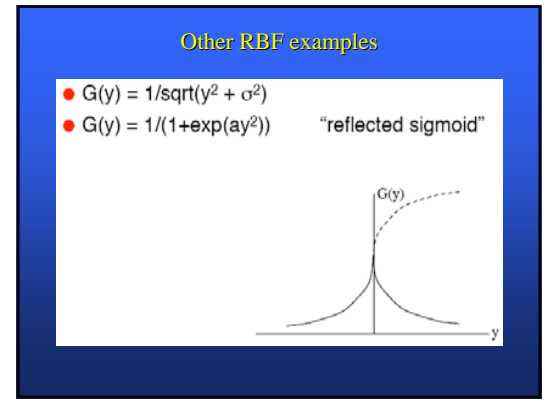

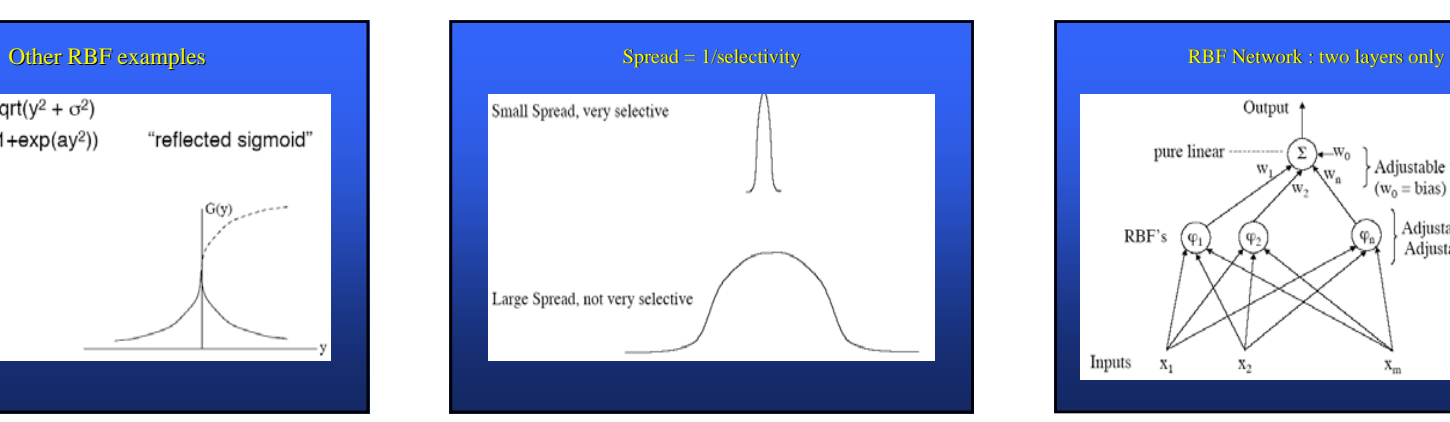

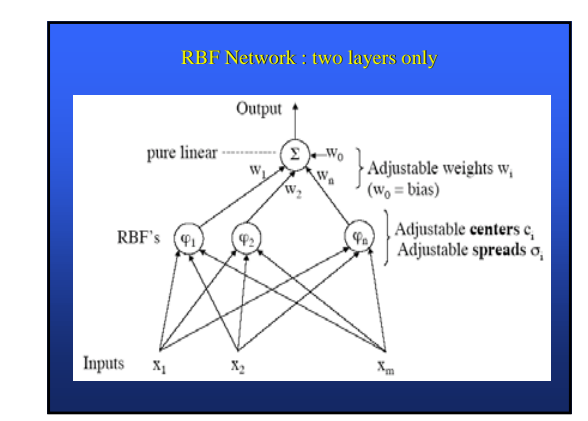

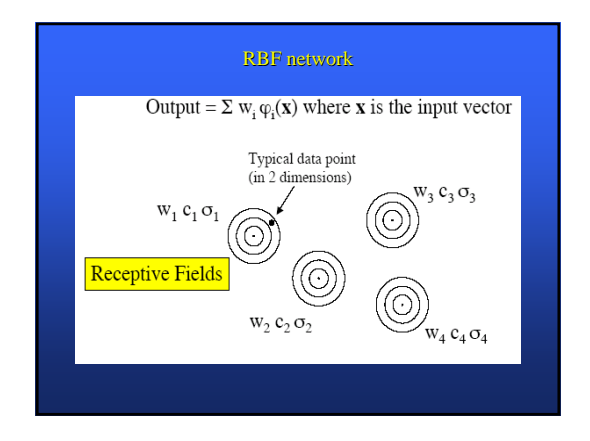

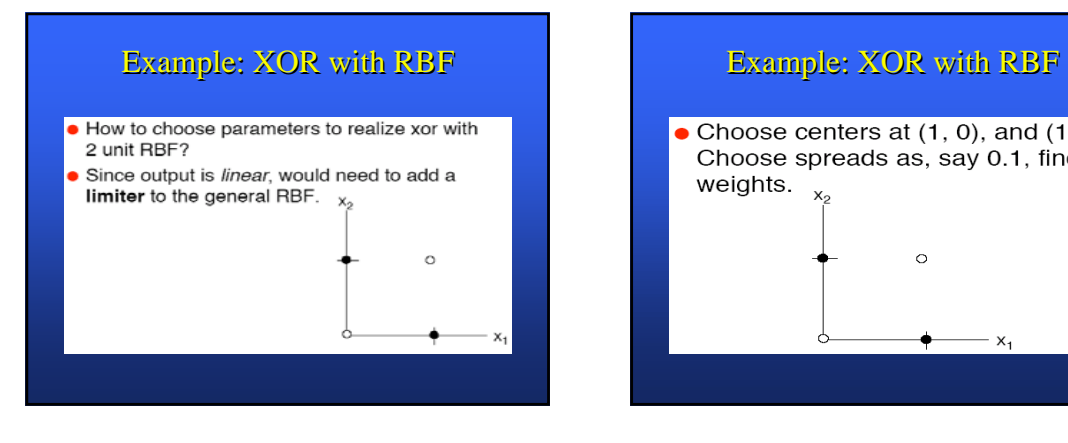

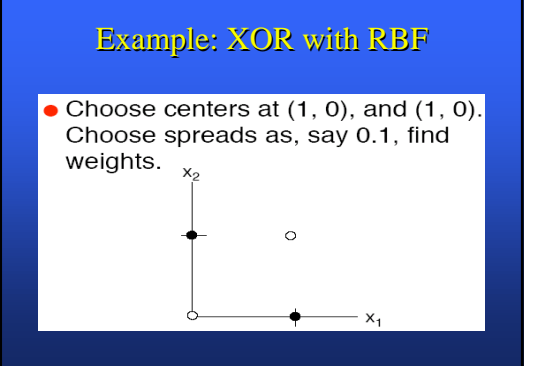

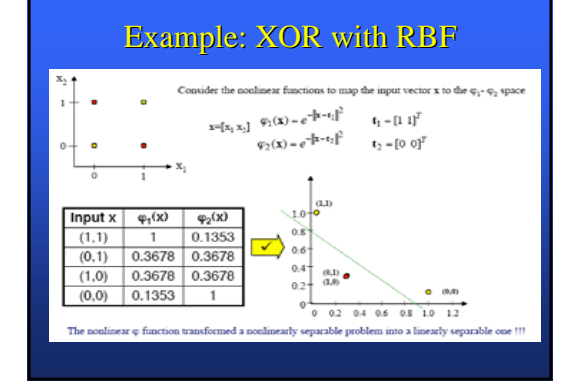

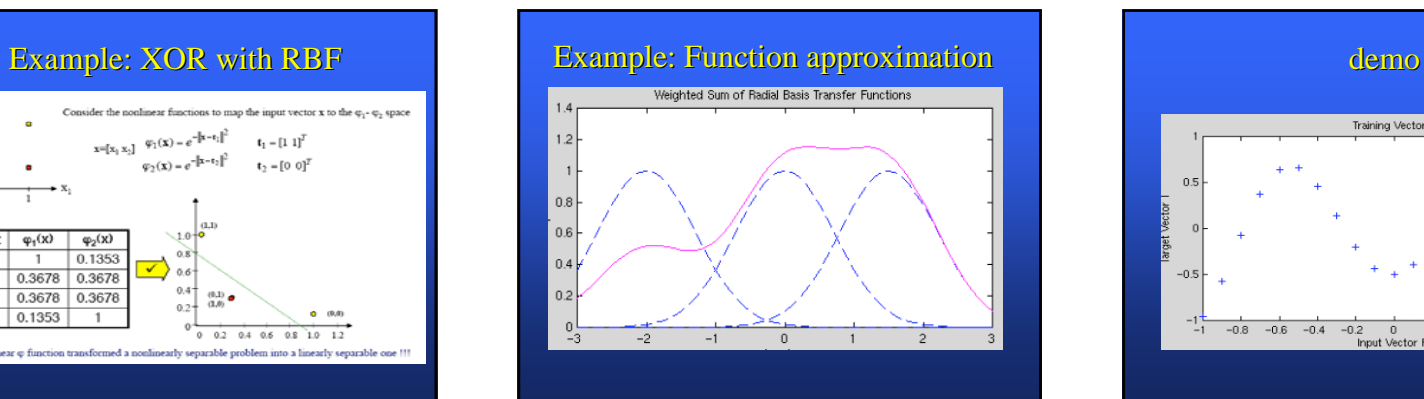

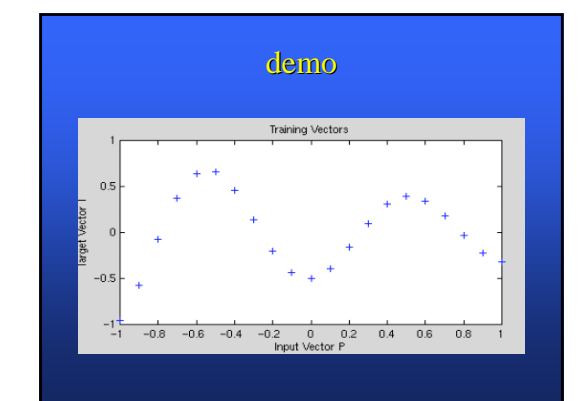

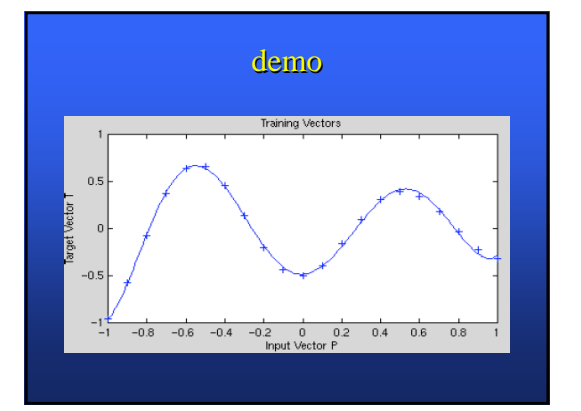

# **RBF** properties

- RBF networks tend to have good **interpolation**  properties, but not as good **extrapolation**  properties as MLP's. For extrapolation, using a given number of neurons, an MLP could be a much better fit.
- **Notable 1** With proper setup, RBFNs can train in time **orders of magnitude faster** than backpropagation.
- RBFNs enjoy the same **universal approximation**  properties as MLPs: given sufficient neurons, any reasonable function can be approximated (with just 2 layers).

# Example: matlab newrb

- % NEWRB(PR,T,GOAL,SPREAD,MN,DF) takes these arguments,
- % P RxQ matrix of Q input vectors.
- % T SxQ matrix of Q target class vectors.
- % GOAL Mean squared error goal, default  $= 0.0$ .
- % SPREAD Spread of radial basis functions, default = 1.0.
- % MN Maximum number of neurons, default is Q.
- % and returns a new radial basis network.
- % The larger that SPREAD is the smoother the function approximation
- % will be. Too large a spread means a lot of neurons will be
- % required to fit a fast changing function. Too small a spread
- % means many neurons will be required to fit a smooth function,
- % and the network may not generalize well. Call NEWRB with
- % different spreads to find the best value for a given problem.

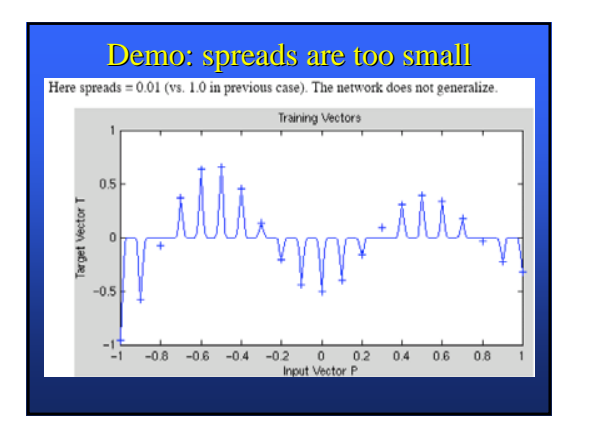

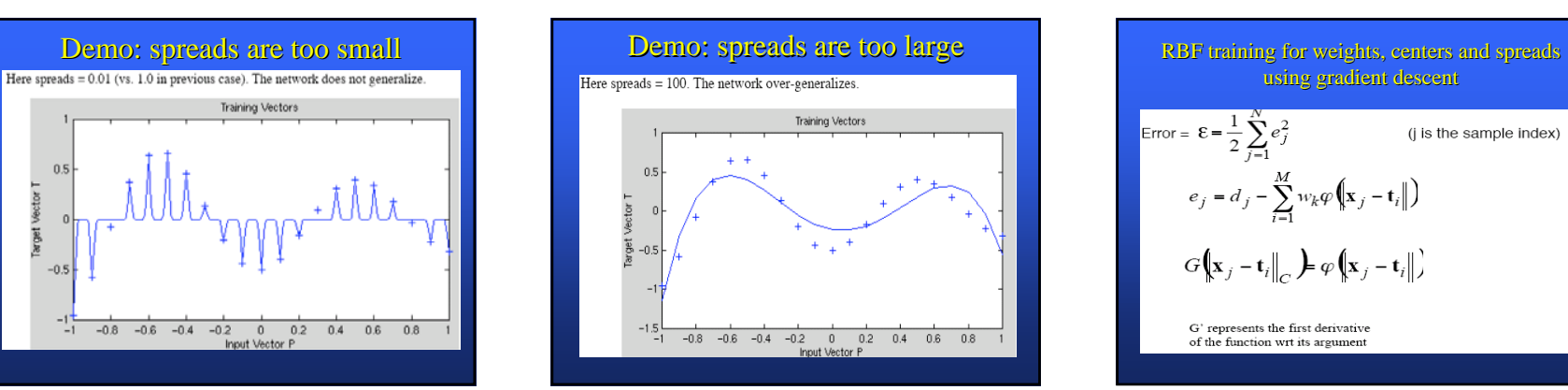

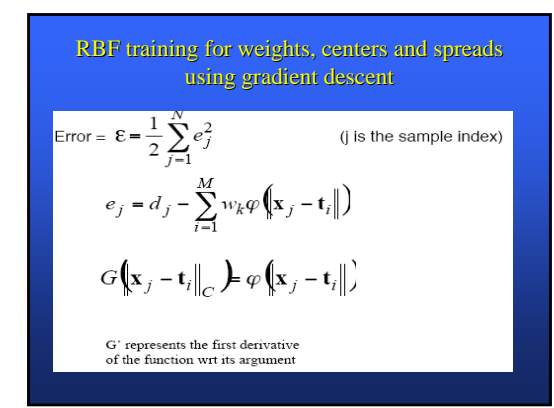

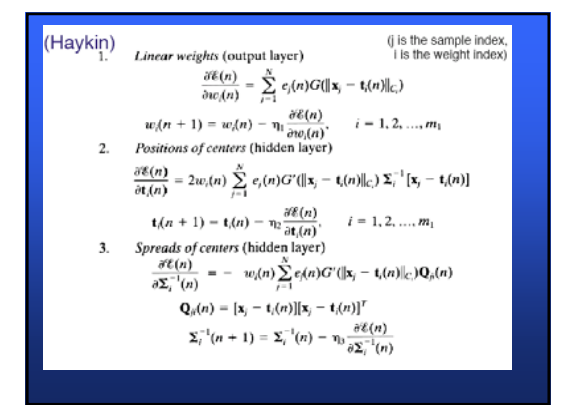

#### Some tricks on RBF NN training

- **Training for centers and spreads is** apparently very slow.
- So some have taken the approach of computing these parameters by other means and just training for the weights (at most).

## Solving approach for RBF NN

- **Assume the spreads are fixed.**
- **Choose the N data points themselves as** centers.
- $\blacksquare$  It remains to find the weights.
- **■** Define  $φ_{ji} = φ(|| x_i x_j ||)$  where φ is the radial basis function,  $x_i$ ,  $x_i$  are training samples.
- **The matrix**  $\Phi$  **of values**  $\varphi_{ji}$  **is called the interpolation matrix**.

# Solving approach for RBF NN

- **The interpolation matrix has the property** that
- Φ**w** <sup>=</sup>**d** where
- **<sup>w</sup>**is the weight vector

**d** is the desired output vector over all training samples (since the samples are both data points and centers).

 If Φ is non-singular, then we can **solve** for weights as  $\mathbf{w} = \Phi^{-1} \mathbf{d}$ 

### Bias-Variance dilemma or how to choose the numbers

- $\blacksquare$  Two devils: approximation error vs. overfitting on training set
- **Reason for overfitting: too large model does :** not get an ability to generalize
- $\blacksquare$  How to discover this: while moving from training to testing set
- **E** Errors do increase but should not too much

#### Selecting centers by clustering

 $. \bullet \bullet$ 

 $\bullet$ 

 $\bullet$ 

 $0<sub>0</sub>$  $\bullet$  $\bullet$ 

- One center per training sample may be overkill.**There are ways to**
- select centers as representatives among **clusters**, given say a fixed number of representatives.

# K-means clustering

- $\blacksquare$  This determines which points belong to which clusters, as well as the centers of those clusters. The desired **number k** of clusters is specified.
- **I**nitialize **k** centers, e.g. by choosing them to be k distinct data points.
- Repeat

For each data point, determine which center is closest. This determines each point's **cluster**  for the current iteration.

Compute the centroid (**mean**) of the points in each cluster. Make this the centers for the next iteration.

 $\blacksquare$  until centers don't differ appreciably from their previous value

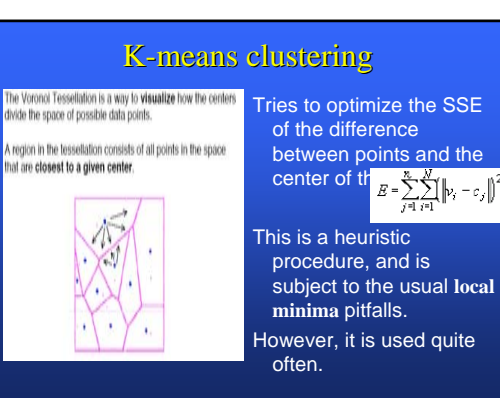

### MLP vs RBF Case Studies (source: Yampolskiy and Novikov, RIT)

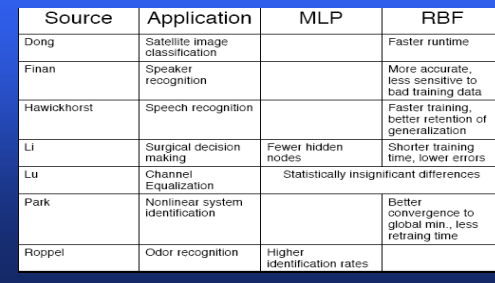